**В. Ю. Суходольский**

# <span id="page-0-0"></span>**Altium Designer сквозное проектирование функциональных узлов РЗС на печатных платах**

## **З-е издание**

- *Формирование библиотек компонентной базы*
- *Проектирование электрической принципиальной схемы*
- Схемотехническое моделирование в Altium Designer
- *U Ручная и автоматическая трассировка печатного монтажа*
- *Ш Моделирование паразитных эффектов в печатном монтаже*
- *Ш Проектирование гибко-жестких печатных плат*
- *Ш Скрытые компоненты на внутренних слоях многослойной платы*
- *Функция Multi-Board Design для объединения нескольких проектов в одном*
- *Ш Расширение GOST ВОМ для формирования документов по ЕСКД*
- *Расширение РСВ Draftsman для формирования рабочих чертежей печатного узла*
- *Коллективная работа на облачной платформе*

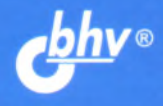

### **YYEBHOE NOCOBVIE**

#### Оглавление

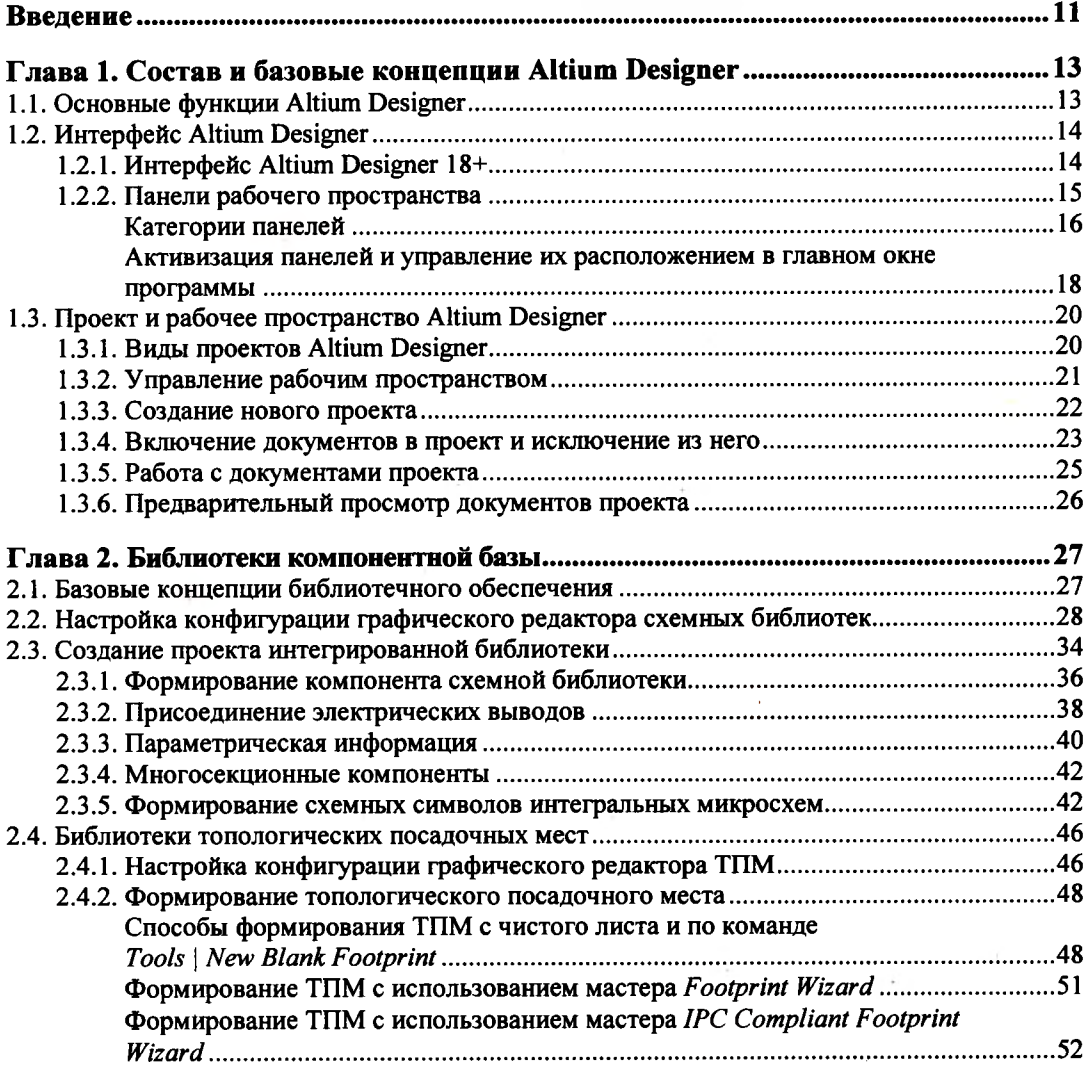

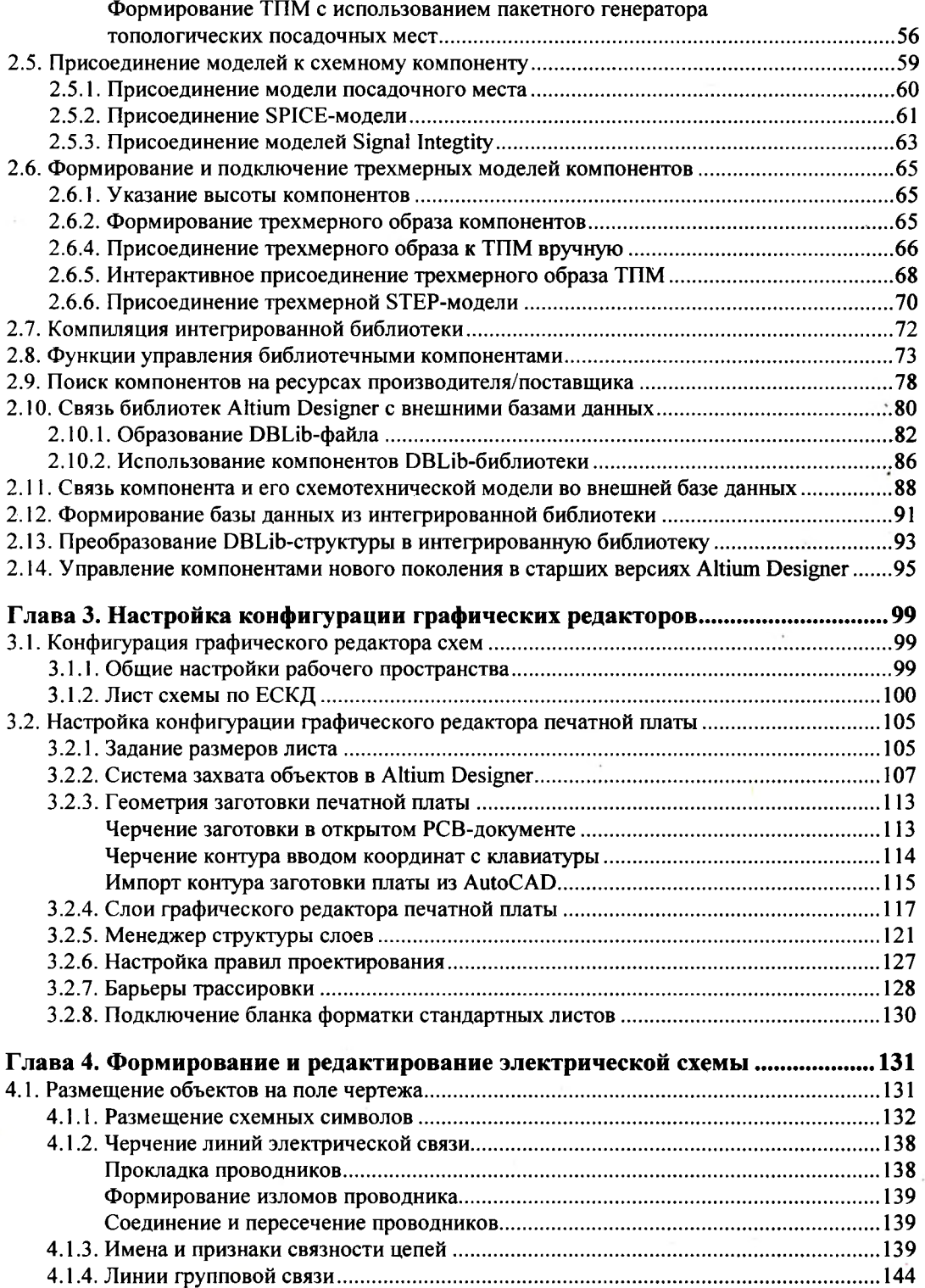

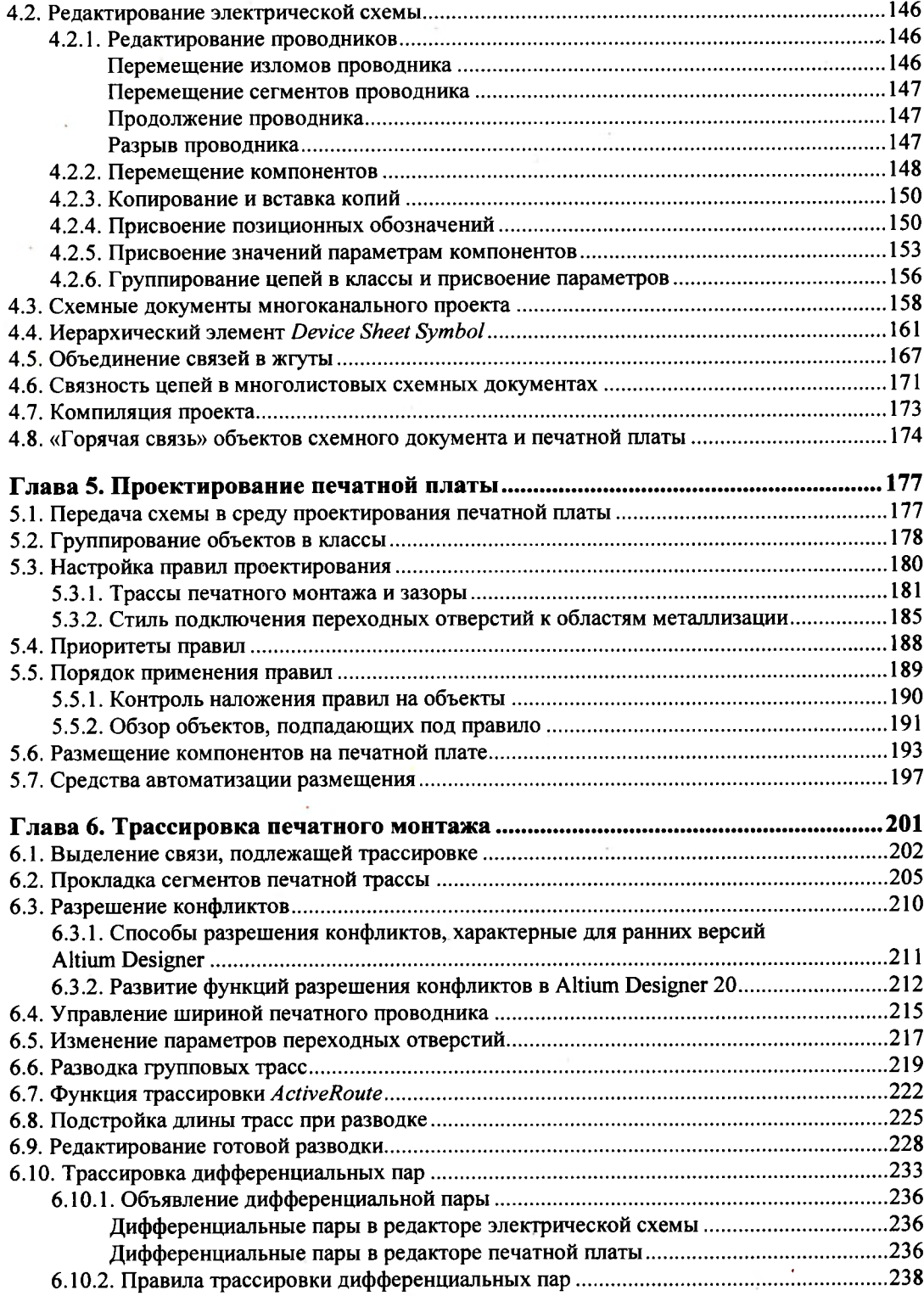

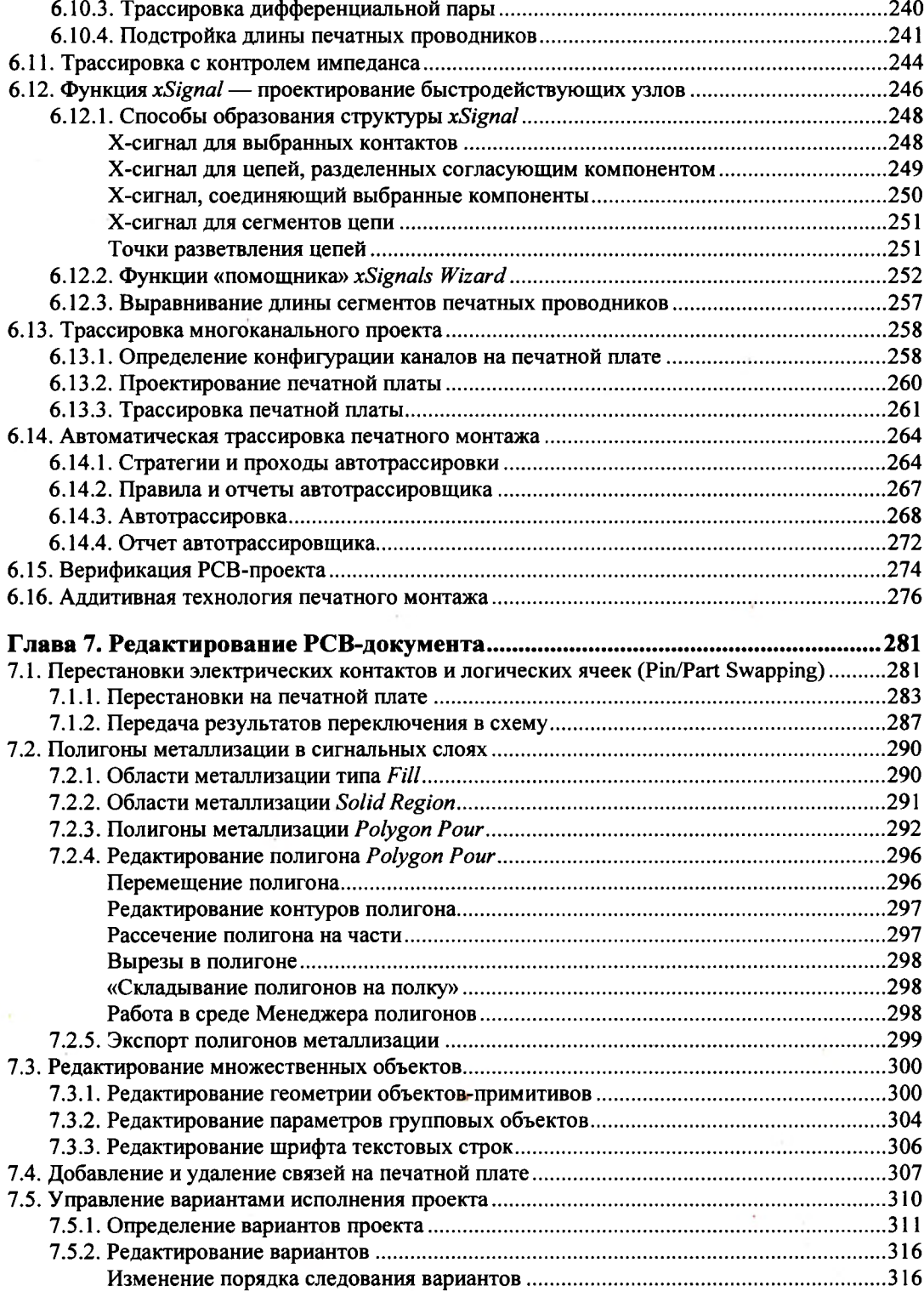

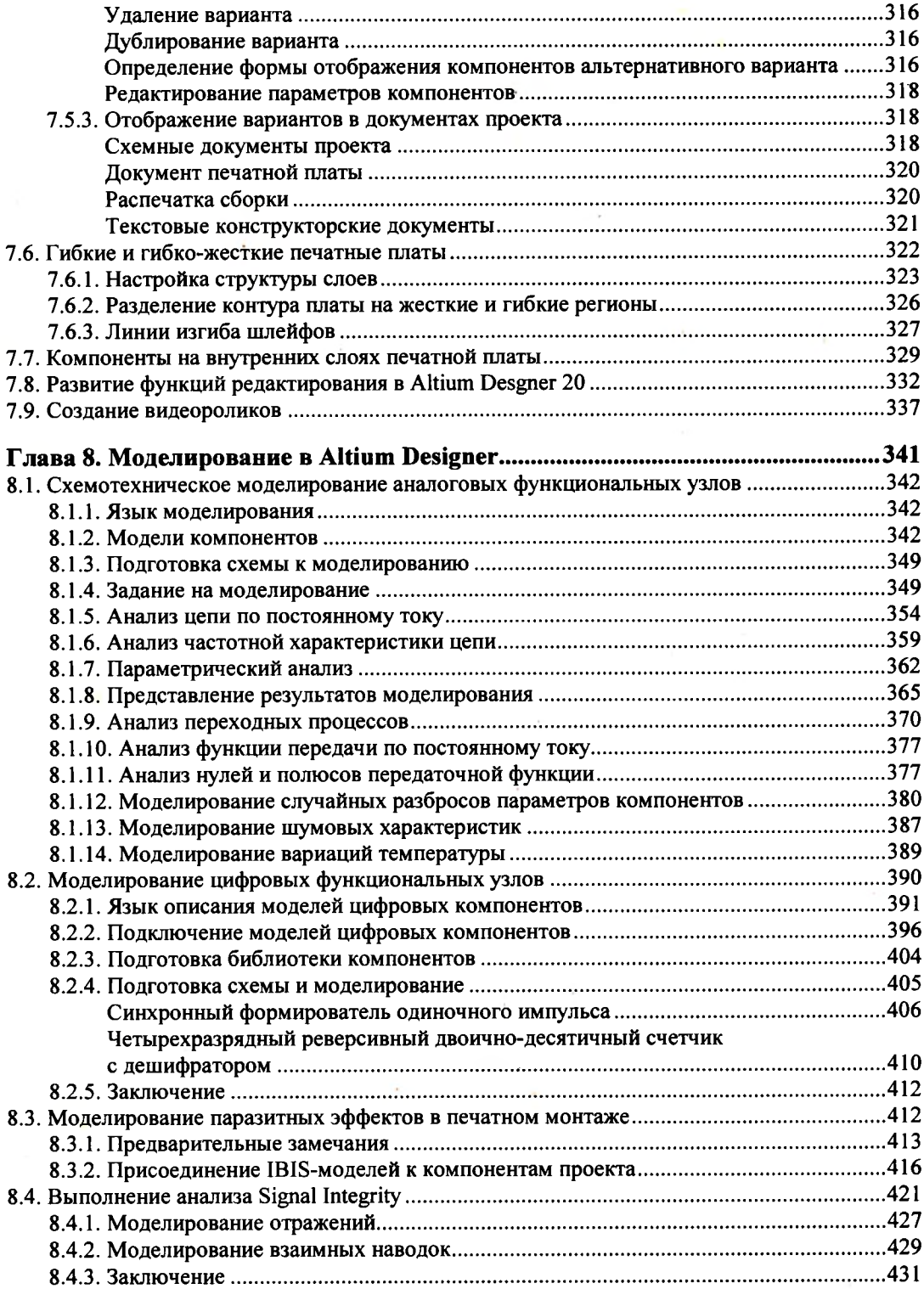

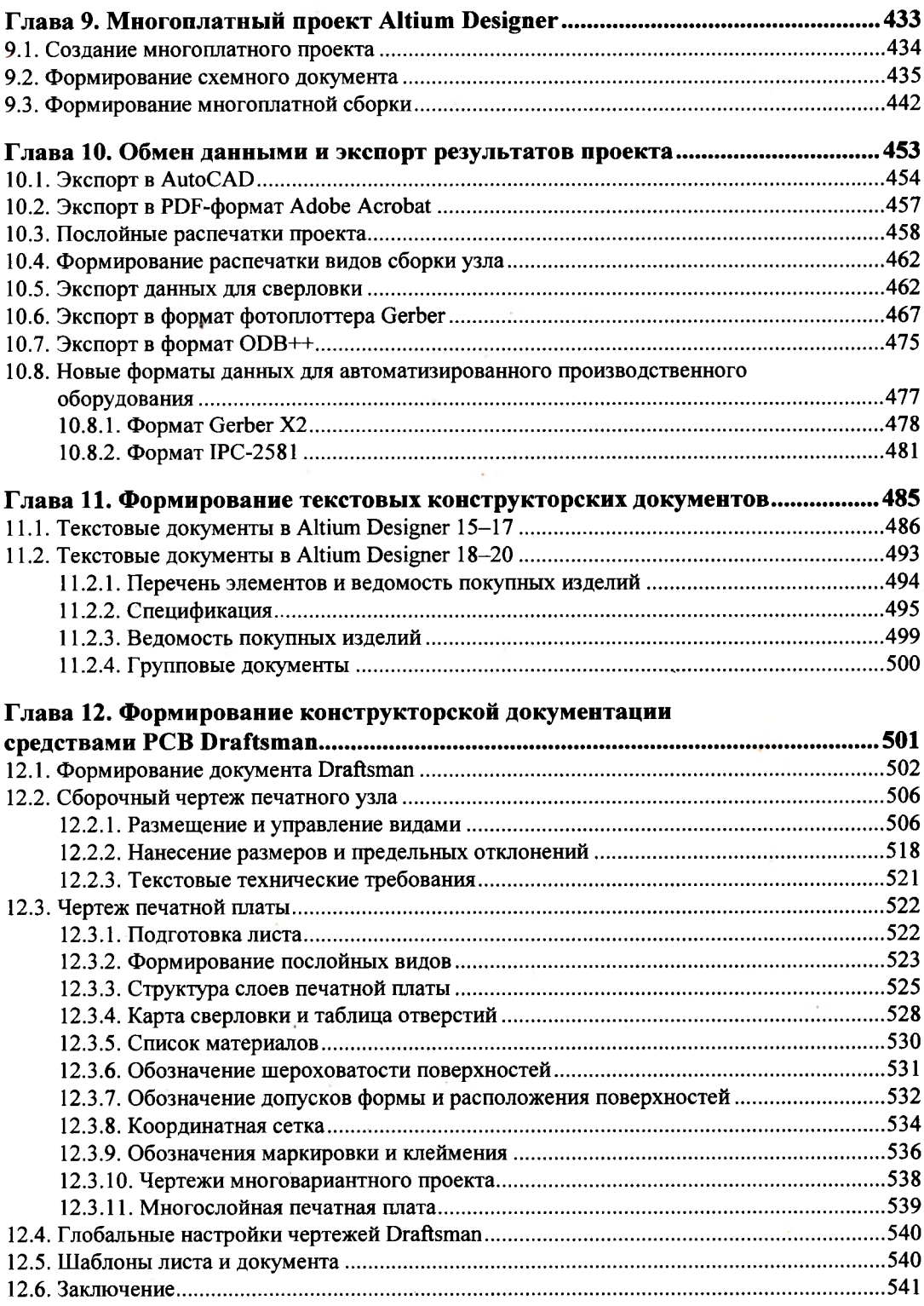

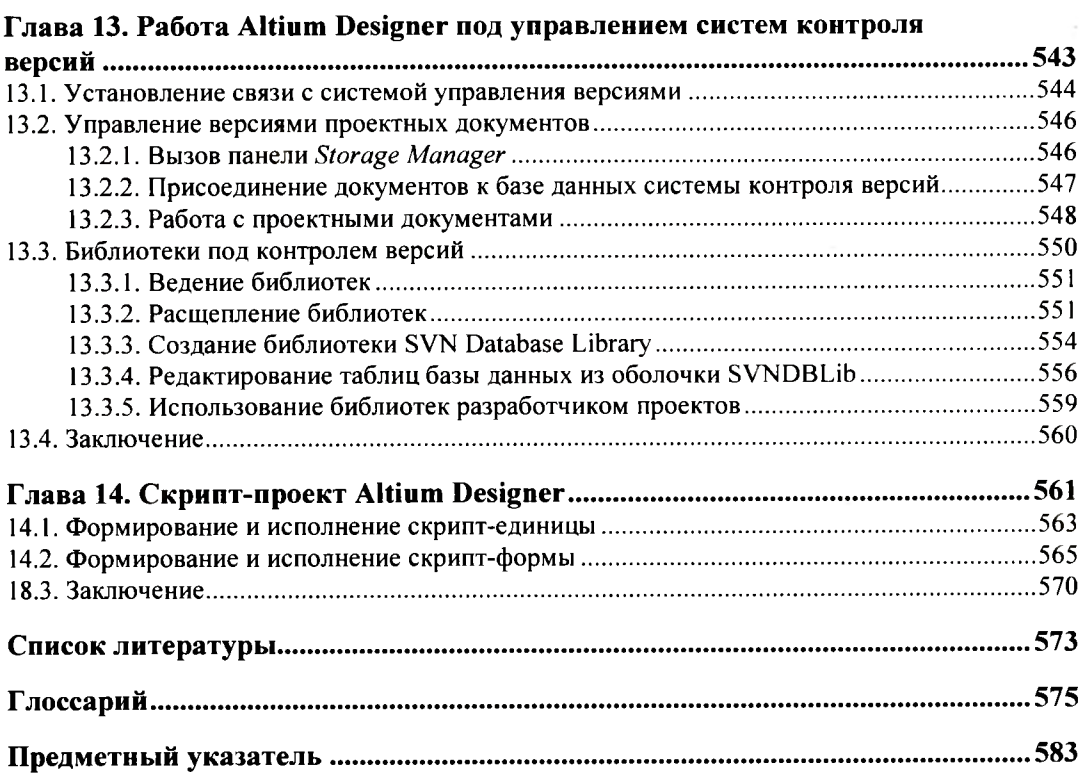

\* \* \*

#### **Глава из электронного архива<sup>1</sup>**

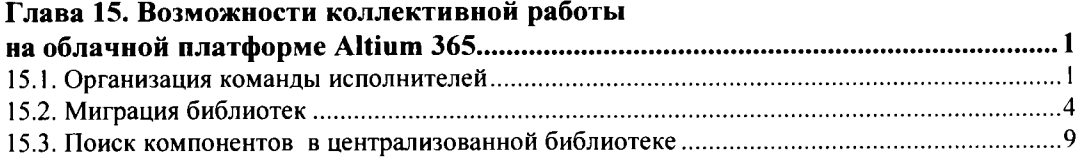

**<sup>1</sup> Можно скачать с FTP-сервера издательства «БХВ» по ссылке: [ftp://ftp.bhv.ru/9785977567671.zip.](ftp://ftp.bhv.ru/9785977567671.zip) а также со страницы книги на сайте <https://bhv.ru/>**